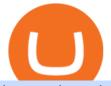

best us based crypto exchange where to trade binance coin download coinbase app how to crypto trade a

Download Our Mobile Bitcoin Wallet. Coinbase Mobile Bitcoin Wallet is available in the App Store and on Google Play.

https://www.adigitalblogger.com/wp-content/uploads/IIFL-App-min.jpg|||IIFL App | PC, Mobile, Windows, iPhone, Download||1920 x 1080

Coinbase Pro: Trade BTC, ETH - Apps on Google Play

https://coinlist.me/wp-content/uploads/2018/08/Crypto-Code-verified-trades.png|||Cryptocode Broker Review | Features & amp; Fees | Coinlist.me|||1920 x 1080

Videos for Where+to+trade+binance+coin

Rawson has become a star on R/Dogecoin, where he has posted daily screenshots of his Robinhood brokerage account. On Monday, it totaled well over \$700,000, some 1.7 million Dogecoins. One guy on.

Angel Broking Poa Form - Fill Out and Sign Printable PDF.

https://bitcoinist.com/wp-content/uploads/2017/12/gfp-lightning.jpg|||Lightning Network RC1 Release 'Completes Bitcoin Mainnet ...||1920 x 1200

To confirm an OTC trade, you must have the required amount of coins that you are selling in your account. For example, if you want to buy 10 BTC with USDT and the price per BTC is 10,000 USDT, then you must have at least 100,000 USDT in your account to confirm the trade.

https://www.adigitalblogger.com/wp-content/uploads/stock-market-types-compressed.jpg|||Stock Market Types | India, Trading, Investing, Examples ...||1784 x 1006

[Coinlist] Five Crypto Trends To Watch in 2022 - AZCoin News

Videos for How+to+crypto+trade

How To Transfer Cryptocurrency From Coinbase To Coinbase Pro

Most Traded Cryptocurrencies Buy Altcoins . - binance.com

Build a Crypto Portfolio - Buy Bitcoin & amp; Crypto Instantly

Can I do transfer between portfolios with withdraw and .

/r/dogecoin metrics (Dogecoin)

https://www.nsquareit.com/blog/wp-content/uploads/2018/12/image.png|||Binance Wallet issue And Binance Services - NSquareIT|||1942 x 1012

To start trading crypto, follow these steps: Do your research. Just like in the stock market, you need to do a thorough research of the market and the assets before. Find the best crypto exchange for you; Buy crypto of choice; Trade the crypto for profit (plan your trade, trade your plan); .

Binance Coin Price and Market Cap TradingView

https://miro.medium.com/max/1400/1\*gz9hbEq0Y4HX60ARqUxdDw.png|||How to Invest in Bitcoin and other Cryptocurrencies | by ...||1342 x 922

https://www.haasonline.com/wp-content/uploads/2018/01/binance-trade-bots-cryptocurrency-exchange.png|||B inance Trading Bots - The Best Binance Trading Bots ...||2174 x 1358

Binance Trade Volume, Trade Pairs, and Info CoinGecko

https://www.crowdfundinsider.com/wp-content/uploads/2020/07/Introducing-CoinList-Pro-1536x864.jpg|||Cry pto Exchange: CoinList Pro Wants to be the One Place to ...||1536 x 864

https://blog.coinlist.co/content/images/size/w1600/2020/09/Screen-Shot-2020-09-21-at-4.44.14-PM.png|||Intro ducing the CoinList mobile app|||1600 x 816

Share Market & amp; Demat - Angel One by Angel Broking - Apps on .

https://suncrypto.vn/wp-content/uploads/2021/12/6b2cc367f05e3a00634f-scaled.jpg|||Review Và Hng Dn Mua IDO D Án Agoric (BLD) Trên ...|||2560 x 1441

Angel Broking Limited is one of the largest independent full-service retail broking houses in India committed in providing accurate and widespread data for every online share trader. Angel Broking offers a safe, seamless, online share trading platform. This stock trading application helps in tracking your investments online\*.

best us based crypto exchange where to trade binance c

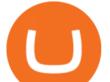

Expert Research for Technical Analysis and Portfolio Maintenance Services. Online Platform; Trading in All Segment; ARQ Smart Robo Technology; Smart API for Algo Trading

Binance Convert Crypto Converter Binance.com

Build a Crypto Portfolio - The Safest Place to Buy Crypto

Register now and login for online trading, manage your portfolio, stay up-to-date on market movements with our simplified trading platform. Visit! Web Trading Platform | Angel Broking

https://blog.coinlist.co/content/images/size/w1600/2021/08/hmt\_blog@2x.png|||HUMAN Protocol (HMT) Trading Coming Soon on CoinList||1600 x 900

https://thumbs.dreamstime.com/z/angel-broking-app-stock-market-trading-displaying-digital-screen-holded-ha nd-mobile-concept-india-dec-angel-broking-app-167117370.jpg||Angel Broking App For Stock Market Trading Displaying On ...||1600 x 1289

https://s.yimg.com/uu/api/res/1.2/XcVZeLnHHY4h9b8c2bAO2A--~B/aD00MzA2O3c9NjQ1OTtzbT0xO2Fw cGlkPXl0YWNoeW9u/https://media-mbst-pub-ue1.s3.amazonaws.com/creatr-uploaded-images/2019-01/431d ab90-1ff4-11e9-ae7b-d7f7a934bc61|||CoinList cofounder on crypto market in 2019 [Video]|||6459 x 4306

Coinbase is free to download and use. You can store your cryptocurrency for free, but for the transactions, you have to pay a small fee. Other Systems Coinbase is also available for iOS devices and on the web. System Requirements In order to run Coinbase on your smartphone, you need version 6.0 and later for Android. Investing With Crypto : CoinList

Cryptocurrency Trading for Beginners [2022] Complete Guide

 $\label{eq:https://i.pinimg.com/originals/77/f1/c1/77f1c1ab6e836e75becb4819b5f3b652.png |||Pin by Alex Burdin on WW {E} B | Raising capital, Best ... |||2748 x 1850$ 

https://bitcoinist.com/wp-content/uploads/2018/08/ss\_bear-e1533097993940.jpg|||Bitcoin Price Analysis: Bears Take the Bull by the Horns ...||1920 x 1868

Angel One Limited (formerly known as Angel Broking Limited) is one of the largest independent full-service retail broking houses to India committed in providing accurate and widespread data for every online share trader. Angel One is considered as a home to the independent database on the web covering the Indian online brokerage industry. Our experience of over two decades has helped us to integrate our knowledge and expertise in the broking industry with the technology we provide to our .

Cryptocurrency Was No. 1 Topic on Reddit in 2021, Dogecoin .

http://i.imgur.com/8ZdaOUo.jpg|||Paper wallet - Dollar like design : dogecoin|||3000 x 972

https://sales.coinlist.co/assets/index/seed\_logo\_alt@2x-776818d2b9bc2db3c2ccb0d1999143abbfefa9db8 07efda4554a4ad61aed1f1e.png|||CoinList Seed - CoinList||1656 x 1312

Web Trading Platform Angel Broking

THIS is how to transfer from Coinbase to Binance [2021]

Heres how to transfer cryptocurrency to Coinbase Pro. How To Transfer From Coinbase To Coinbase Pro? Given both Coinbase and Coinbase Pro exist within the same exchange network, transferring between the two is relatively easy, and most importantly, free. Heres what to do: Sign In or Sign Up For Coinbase Pro. Go to Coinbase Pros trading section. Click Deposit from the bar on the left side. Choose your desired cryptocurrency from the pop-up tab, and then select the transfer from .

Crypto platform CoinList has shot to prominence for providing fast-lane access to crypto assets before they list on other wildly popular exchanges. As a global leader in new token issuance, CoinList has helped blue-chip projects like Filecoin, Solana, Celo, Algorand, Dapper, Blockstack, Mina, and Casper connect with hundreds of thousands of new token holders.

https://www.smallcapasia.com/wp-content/uploads/2019/10/crypto.com-card-benefits.jpg|||Crypto.com Review - Delivering the Best Crypto Experience ...|||1788 x 798

Coinbase is headquartered in San Francisco, California and is considered as the best US crypto . Dogecoin, Elon MuskAnd The Latest Reddit Mania

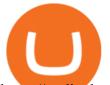

https://tradingbrowser.com/wp-content/uploads/2020/04/COINBASE-DEPOSIT-3.png||Best Altcoin Exchange 2020 - Where to buy Altcoins ...||1228 x 776

https://www.chainbits.com/content/uploads/2018/08/Crypto-ETFs-1170x778.jpg|||Soft Alternative to Crypto ETFs Launched | ChainBits|||1170 x 778

Profit from falling crypto prices (go short)\*. . Trade on margin. . Trade on volatility - no need to own the asset or have an exchange account. . No exchange fees or complicated digital wallets. . Manage your risk using a variety of in-platform tools.

http://bittrust.s3.amazonaws.com/cryptopay1485451583.png|||Coinbase Send To Wallet Cryptopay Home|||1344 x 868

Binance.US, a domestic exchange run by global crypto powerhouse Binance, provides much of its parent companys pros, including industry-low fees and a broad range of cryptocurrencies available .

https://static.thinkmobiles.com/uploads/2017/06/bitcoinJ-sample.jpg|||3 best bitcoin app SDK in 2018: review and samples - 2020|||1340 x 787

How to Trade Cryptocurrency: Beginner Guide Benzinga

How to transfer funds between your Coinbase Pro and Coinbase .

https://www.witszen.com/wp-content/uploads/2018/05/DQmXuT3vjtRfDBgH5SS2auiqaa8qWHhyog3wg19h VAP7wjg.png|||Switzerland Tops The Top 10 Most Blockchain-Friendly Countries|||1440 x 823

How To Transfer From Coinbase To Coinbase Pro

http://claytrader.com/wp-content/uploads/2016/06/blog\_quotes.jpg|||Broker Review: Robinhood Trading App|||1920 x 1080

https://zengo.com/wp-content/uploads/Hero-with-cat.png|||ZenGo - Bitcoin & amp; Cryptocurrency Wallet|||6321 x 2661

CoinList is where you access the best new digital assets before they appear on other exchanges - CoinList Crypto is going mainstream We help you go upstream Get Started View Products Join over 5 million people that use CoinList to access the best new tokens before they list on other exchanges Early

https://blog.coinlist.co/content/images/2021/01/trends\_blog@2x-1.png|||[Coinlist] Five crypto trends to watch in 2021 - AZCoin News|||2000 x 1125

https://www.topsharebrokers.com/images/logo/1x1/angel-broking/angel-broking-margin.jpg|||Angel Broking Margin|Intraday|Delivery|Future|Options ...||1080 x 1080

Request: Allow Transfer Between Coinbase and Pro on Pending Funds I had some issues getting my bank connected and I was finally able to and made a transfer which was of significant value to me. I had been unsuccessful on both Coinbase and Coinbase Pro several times (attempting to transfer from my bank). @dogecoin\_r Twitter

Let us know if these 2 APIs are for transfer between portfolios or not. However, if the API is ok, could you please demonstrate on the url and request payload for the following 2 use cases: If I want to do transfer from profile A to profile B, using A's API keys (with transfer access) and A.withdrawals (asset, amount, coinbase\_id = B)

All investments done via CoinList are denominated in USD, and so regardless of whether someone pays with crypto or USD, we will denominate your investment in USD (or USDC). In many cases, issuers want to allow investors to participate with crypto but do not want to hold crypto on their balance sheets.

https://blog.coinlist.co/content/images/2021/01/trends\_blog-copy@2x-7.png|||Five crypto trends to watch in 2021|||2000 x 1125

https://congdongcrypto.com/wp-content/uploads/2021/06/huong-dan-chi-tiet-tham-gia-cac-ido-tren-coinlist-98 65.jpg|||Hng dn chi tit tham gia các IDO trên CoinList - Cng ...|||2560 x 1719

https://blocklr.com/wp-content/uploads/2018/10/coinbase-stablecoin-usd-coin-usdc-launch-hero.jpg|||Coinbase Launches Stablecoin USD Coin (USDC) Blocklr|||1600 x 900

Cryptocurrency Trading Steps. Step 1: Make a cryptocurrency brokerage account. Unless you already own

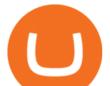

cryptocurrency, youll need to make an account with a crypto brokerage. Step 2: Fund your account. Step 3: Pick a crypto to invest in. Step 4: Choose a strategy. Step 5: Consider automated crypto .

A digital token offering platform, CoinList announced on Tuesday that it had raised \$100 million in Series A funding, setting its valuation to \$1.5 billion. According to a blog post on its official website, the funding comes in the midst of the growing demand witnessed over the last 12 months as the token issuance markets figures have skyrocketed.

Cryptocurrency Trading FOREX.com

https://breakermag.com/wp-content/uploads/2019/02/andy\_bromberg\_headshot.jpg.jpeg?resize=128|||CoinList 's Andy Bromberg on How His Company Is Navigating ...||1600 x 1600

https://preview.redd.it/p2bz8n84da131.png?auto=webp&s=f3b55577f403883183f19d2b5df45305325a30 e5|||Playing around with making a Dogecoin logo. What do ya ...||1200 x 1200

https://cryptocurated.com/wp-content/uploads/2017/10/screenshot-coinlist.co-2017-10-21-11-25-14-894.png||| CoinList Cryptocurated: Discover more about crypto ...||1642 x 851

The Men Who Pump Doge: Meet the Redditors Behind the Dogecoin .

https://assets.staticimg.com/cms/media/11oheccqNIJSMJ47oumCd2nuW1sWnHLKWcERoumpb.jpg|||How To Use Kucoin In Us - Best Movie|||1400 x 800

How you can complete the Angel broking poa form on the web: To start the blank, use the Fill & amp; Sign Online button or tick the preview image of the blank. The advanced tools of the editor will direct you through the editable PDF template. Enter your official contact and identification details.

https://coinlist.me/wp-content/uploads/2019/09/wallet21.jpg|||The Numbers Behind the Amazing Crypto Wallets Boom ...|||1867 x 1245

Coinbase: Buy Bitcoin & amp; Ether - Apps on Google Play

http://marketingland.com/wp-content/ml-loads/2014/07/google-play-blank-1920.jpg|||This

app

"Contains ads" label starts showing in Google ...|||1920 x 1080

https://congdongcrypto.com/wp-content/uploads/2021/06/huong-dan-chi-tiet-tham-gia-cac-ido-tren-coinlist-98 65-2-1140x865.png|||Hng dn chi tit tham gia các IDO trên CoinList - Cng ...|||1140 x 865

https://i.pinimg.com/originals/e2/f6/02/e2f602711e6d0749a83583e849419055.jpg|||Mobile Crypto Mining Iphone - Edukasi News|||1080 x 1920

https://cdn.quickpenguin.net/wp-content/uploads/2017/10/Coinbase-Pro-Deposit-GBP-with-UK-Bank-Transfe r-\_5.png|||Cheapest Way to Buy Bitcoin: Ultimate 2021 UK Guide|||1500 x 810

https://blog.coinlist.co/content/images/2021/03/CoinList\_Anchor1-1.png|||A Deep Dive into Terra and Anchor: The Reliable Savings ...||2401 x 1351

binance.com - Buy/Sell Bitcoin, Ether and Altcoins

Angel One by Angel Broking on the App Store

On your Coinbase wallet page, go to trading and hit deposit. A pop-up will appear showing your wallet balance click the type of currency you want to transfer to your Coinbase Pro account. Click on your account to select the amount of currency you wish to transfer. Note that you can only use funds that are available based on Coinbases withdrawal stipulations. Click deposit. If you wish to transfer funds in reverse, from Coinbase Pro to Coinbase, the same steps apply.

Dogecoin fans (nicknamed shibes) gathered on the Reddit forum /r/dogecoin. They would tip each other dogecoins for amusing comments. They would tip each other dogecoins for amusing comments.

https://i.redd.it/tr8mhgpe32b01.jpg|||Printed of 100 of these and loaded them with 10 Doge each ...|||3024 x 4032

https://webitcoin.com.br/wp-content/uploads/2019/02/webitcoin-binance-coin-entra-para-a-lista-das-10-maior es-criptomoedas-fev-6.jpg||Binance Coin entra para a lista das 10 maiores criptomoedas||1920 x 768

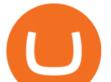

https://coinlist.me/wp-content/uploads/2019/10/scam2.jpg|||Cryptocurrency Numbers : Top Trading Volume Exchanges, Fee ...||1500 x 870

https://blog.coinlist.co/content/images/size/w1600/2021/07/secure\_blog@2x.png|||How to Secure Your CoinList Account And Avoid Scams|||1600 x 900

The most active trading pair on Binance (Futures) exchange is BTC/USDT. Binance (Futures) is established in year 2019. More information about Binance (Futures) exchange can be found at https://www.binance.com/en/futures/ref/coingecko.

https://s3.cointelegraph.com/storage/uploads/view/4b87233c3abcc081cc9153fb3b2fd954.png|||Coinbase Pro Com Korean Bitcoin Exchange Shut Down ...||1450 x 1541

Download and install BlueStacks on your PC Complete Google sign-in to access the Play Store, or do it later Look for Coinbase in the search bar at the top right corner Click to install Coinbase from the search results Complete Google sign-in (if you skipped step 2) to install Coinbase Click the Coinbase icon on the home screen to start playing

Best Crypto Exchanges in USA [UPDATED 2022] - Marketplace .

Gutscheine Review 2021 - Get a 20% Fee Discount

r/dogecoin: The most amazing place on reddit! A subreddit for sharing, discussing, hoarding and wow'ing about Dogecoins. The much wow innovative

Transfer from Coinbase to Coinbase Pro: A Brief Step By Step .

CoinList has tools for pro and casual traders alike. CoinList.co offers a simple and fast buy and sell tool for major cryptoassets like BTC, ETH, and SOL and recent CoinList tokens such as CSPR, MINA, and FLOW. CoinList Pro is our crypto spot exchange with all the features that professional traders expect. CoinList OTC Desk is our personalized trading service for institutions.

Coinbase allows you to securely buy, store and sell cryptocurrencies like Bitcoin, Bitcoin Cash, Ethereum, Ethereum Classic, Litecoin, and many more on our easy, user-friendly app and web platform. Own crypto in an instant: Coinbase makes buying bitcoin, bitcoin cash, ethereum, ethereum classic, litecoin and more simple and fast.

Download @@softwareName@@ and enjoy it on your iPhone, iPad, and iPod touch. Coinbase Wallet is the #1 mobile cryptocurrency wallet. Wallet makes it easy for you to securely store, send and receive Bitcoin (BTC), Bitcoin Cash (BCH), Ether (ETH), Ether Classic (ETC), Litecoin (LTC), XRP (Ripple), Stellar Lumens (XLM), and Ethereum-based ERC20.

After depositing, you can move funds between portfolios. Each portfolio will have the same crypto address, with a unique profile ID that corresponds to the portfolio. Deposits from Coinbase.com and from portfolios within your Coinbase Pro account can be made to any portfolio. All portfolios are a part of the same user for self-trade .

https://bitcoinist.com/wp-content/uploads/2019/07/1-Aug-1.jpg|||Bitcoin And Ether Don't Need Regulation: UK Finance Watchdog|||1920 x 1200

Download & amp; use Coinbase on PC & amp; MAC (Emulator)

Request: Allow Transfer Between Coinbase and Pro on Pending .

https://i.redd.it/nyvv2aaa9mg61.jpg|||Would like to add DOGE on Metamask Wallet. Can someone ...|||1125 x 2436

https://external-preview.redd.it/w2lMwT\_MVctGq5LDMVzFBg5tyNANfdctvD1qXz87FDs.jpg?auto=webp& amp;s=dcabe1bba643bb2c2fbce6c013df561cdb18189d|||Ultimate paper wallet protection : dogecoin|||2904 x 1944

Download latest version 9.31.2 of Coinbase Buy & amp; Trade Bitcoin, Ethereum & amp; more app apk as well as previous versions 9.29.2 9.26.3 9.25.3 9.24.2 9.23.2. All free and original!

https://cdn.dribbble.com/users/2418195/screenshots/9446714/media/e9370add8e06a97e7ee6947712c01bae.pn g|||Crypto app screens Transactions, currency course by ...||1600 x 1200

## best us based crypto exchange where to trade binance c

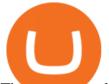

The most popular cryptocurrency exchange for US novices whore only now joining the crypto train is Coinbase. You wont find a more user-friendly platform that offers basic to advanced features, fiat to crypto purchases, introductory guides, and additional educational material to help you get started. Build a Crypto Portfolio - #1 in Security Gemini Crypto https://miro.medium.com/max/6000/1\*\_Wl3LKxrt2nbHe0q\_f-NMg.png|||Announcing Partnerships with CoinList and Republic Crypto ... |||3000 x 1172 https://firstbusinessalliance.com/wp-content/uploads/2018/11/virtual-office.jpg|||Virtual Offices|||4128 x 3096 Open Demat Account - Demat Account Online for . - Angel Broking The Best Cryptocurrency Trading Courses for 2022 Videos for Download+coinbase+app https://s3.tradingview.com/s/sUmYC8lc\_big.png|||BTC | Long term investment | 4-year cycle for COINBASE ...|||1520 x 949 https://blog.coinlist.co/content/images/2021/07/efi\_bzz\_blog@2x.png|||Efinity (EFI) and Swarm (BZZ) Trading Soon on CoinList|||2000 x 1125 https://cwstatic.nyc3.digitaloceanspaces.com/2020/02/16/images/2/Coinlist Pro Trading View.png|||CoinList Pro Reviews, Trading Fees & amp; Cryptos (2021 ... |||1907 x 1391 The Best Crypto Exchanges for US Traders (2021. https://bittmint.com/wp-content/uploads/2020/04/Best-Crypto-Trading-Bots.png|||3 Of The Best Crypto Trading Bots In 2020 (Bots To Boost ... |||2048 x 1125 https://cryptobreaking.com/wp-content/uploads/2018/04/compliant-airdrops-coinlist-to-offer-investors-free-cr ypto-giveaways.jpg|||Compliant Airdrops: CoinList to Offer Investors Free ...|||1500 x 1000 Coinbase: Buy Bitcoin & amp; Ether on the App Store Download the latest version of Coinbase free in English on . Portfolios Coinbase Pro Help If you want to trade cryptos, read on. Methods Of Trading Cryptocurrency There are two methods of trading cryptos: speculating on crypto prices using contracts for differences (CFDs) or buying and. Buy, Sell & amp; Store Bitcoin - Buy Bitcoin & amp; Crypto Instantly Coinbase and Coinbase Pro differ in fee structures, with Coinbase being more expensive and complicated to understand. Coinbase Pro costs less and uses a maker-taker approach. According to Coinbase . Beginner's Guide to Crypto Trading Bots SoFi Best US Crypto Exchange - Top 9 Professional Options (2022) https://coincodex.com/en/resources/images/admin/guides/leverage-binance-coi/binance.png:resizeboxcropjpg? 1580x888|||How To Trade Binance Coin With Leverage on Binance Futures ...|||1580 x 888 Binance US Trade Volume, Trade Pairs, and Info CoinGecko https://www.topsharebrokers.com/images/logo/1x1/iifl-securities/iifl-securities-account-opening.jpg|||Open IIFL Account Online IIFL Demat & amp; Trading Account 1080 x 1080 Five Crypto Trends To Watch in 2022 - blog.coinlist.co To transfer funds from your Coinbase wallet to your Pro wallet, follow these steps: Go to the Coinbase Pro trading page. Select Deposit under Wallet Balance (a pop up window will appear). Select the currency type (i.e. BTC, ETC) that youd like to add cash to Pro from Coinbase. Select Coinbase Account. Enter the amount you would like to add cash to Pro from Coinbase. Please note that you will only be able to add funds that are Available to deposit.

With Binance Trading, you only ever need to send coins to your binance account. Your coins stay in your account until we are ready to settle, at which point we will swap coins in/out of your account. For more details on trading Crypto OTC with Binance Trading, please join our Telegram channel or email us at tradedesk1@binance.com

This was an ad was for Dogecoin, the cryptocurrency thats become a favorite of Reddits r/wallstreetbets

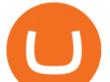

message board in the wake of Januarys monumental short squeezea communal effort to pump the price of ailing stocks like GameStop, AMC, Nokia, and Blackberry, which resulted in at least one hedge fund bailout. Start for as little as \$1\* and learn about cryptocurrency trading with Binance Academy for beginners. Venture into crypto confidently with peace of mind With low fees, over 500 cryptocurrencies, and availability in more than 180 countries, Binance is the best place to trade altcoins. \*Binance account required. KYC needed. https://blog.coinlist.co/content/images/2020/05/CL-Seed.jpeg|||Introducing CoinList Seed|||1536 x 785 Binance coin exchange binance debit card, binance coin.

Description. Keep the market at your fingertips & amp; get forward-looking financial advice with Angel One mobile app, powered by ARQ - Hi-tech auto advisory engine. ARQ helps you to stay invested in the top performing stocks and mutual funds all 365 days of the year, while the smarter trading platform makes online trading Simple, Speedy & amp; Secure.

https://i.pinimg.com/originals/37/1b/2c/371b2c345b97ff61e49db454775df110.jpg|||Luna Crypto Price Today -Crypto News|||1080 x 1080

CoinList is where you access the best new digital assets .

Binance (Futures) Trade Volume, Trade Pairs, and Info CoinGecko

https://blog.coinlist.co/content/images/2020/12/biden\_blog@2x.png|||What Bidens Administration Means for US Crypto Regulation|||2000 x 1125

https://i.redd.it/ay4gkhp2b5y61.jpg|||NFT ? For Doge ? : dogecoin|||1200 x 862

Perhaps the biggest surprise: Redditors were more interested in Dogecoin than Bitcoin. The top five most-viewed crypto subreddits were r/dogecoin, r/superstonk, r/cryptocurrency, r/amcstock, and r/bitcoin. The most-upvoted crypto posts on Reddit this year were about DOGE, Tesla getting into Bitcoin, and cryptos survivorship bias.

You need to start at your Coinbase account, and find the cryptocurrency you want to transfer and click on Receive. Copy the wallet address generated by Coinbase. Head over to Binance and navigate to Funds > Withdraw Bitcoins. Follow the prompt and copy the Coinbase wallet address in the To field. Conclusion

https://blog.coinlist.co/content/images/2020/10/fil\_defi\_blog@2x.png|||Filecoin Weekly Update: Launching Filecoins Bridge to DeFill2000 x 1125

CoinList Products - CoinList

Best for Low Fees: Kraken Cryptocurrency Exchange Kraken is a US based cryptocurrency spot exchange that also offers margin trading and futures contracts. Their low fees, excellent security measures and additional features, like staking and forex trading have made it one of the most popular exchanges in the world over the last 10 years.

Best US Crypto Exchange. 1. Coinbase - A Leading Cryptocurrency Exchange Platform. Ranks #1 out of 9 Crypto Exchanges. 2. Coinmama - Top-Rated Crypto Exchange Platform. 3. Gemini - Asset Insurance, Good Trading Fees. 4. Binance - A Top-Tier Crypto Exchange with a Story. 5. Kraken - High Number of .

https://www.adigitalblogger.com/wp-content/uploads/Upstox-Fund-Transfer-1.jpg|||Upstox Fund Transfer | UPI, NEFT, IMPS, Account Details|||1920 x 1080

11 Best Crypto Exchanges USA [Updated Reviews] hedgewithcrypto

How to trade Cryptocurrency - The Jerusalem Post

https://99bitcoins.com/wp-content/uploads/2017/08/Screen-Shot-2017-08-03-at-18.27.29.png|||How to Claim Your Bitcoin Cash and Sell it for Bitcoin ... 11524 x 1468

Investments in securities market are subject to market risk, read all the related documents carefully before investing. Angel Broking Limited (formerly known as Angel Broking Private Limited), Registered Office: G-1, Ackruti Trade Centre, Road No. 7, MIDC, Andheri (E), Mumbai 400 093. Tel: (022)42319600.

Best+us+based+crypto+exchange News

Open an account Build a trading plan Choose your cryptocurrency trading platform Open, monitor and close your first position Decide how youd like to trade cryptocurrencies There are two routes to trading cryptocurrencies: speculating on their prices using CFDs or buying the digital currencies in the hope they

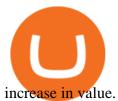

https://9to5google.com/wp-content/uploads/sites/4/2018/01/cash-app-bitcoin-3.jpg?quality=82&strip=all| ||How to buy Bitcoin on your Android phone w/ Coinbase, Cash ...||1440 x 2880

The Best Crypto Exchanges for US Traders (2021) 1. Coinbase. Coinbase is the most popular and successful cryptocurrency exchange based in the United States, and offers. 2. Binance.US. Binance is a dedicated US-only version of Binance, one of the most popular and widely-used cryptocurrency. 3.

Dogecoin Started as a Joke and Became a Scam

Coinbase is the entry point for many cryptocurrency holders, but as its users become more crypto-savvy, they are opting to transfer their assets to the more advanced Coinbase Pro. Coinbase is the more simplistic version of the Coinbase Pro exchange and wallet .

https://blog.coinlist.co/content/images/size/w1600/2021/05/seed\_spring\_2021\_blog@2x.png|||Introducing the CoinList Seed Spring 2021 Batch|||1600 x 900

As more capital, more competition, and more regulation move into crypto, we will all have to step up and do the hard work of passionately serving our users. For CoinList, this means discovering and vetting new and unique opportunities that excite our community and helping the blockchain ecosystem thrive. More exciting times - and more tokens - ahead.

How to Use CoinList: The One-Stop Shop For Early Adopters in .

https://congdongcrypto.com/wp-content/uploads/2021/06/huong-dan-chi-tiet-tham-gia-cac-ido-tren-coinlist-98 65.png||Hng dn chi tit tham gia các IDO trên CoinList - Cng ...||1352 x 942

https://goodcrypto.app/wp-content/uploads/2021/05/image6.png|||Kraken vs Coinbase Pro: a full guide for 2021 - GoodCrypto|||1999 x 962

Angel Broking

Online Trading & amp; Stock Broking in India Angel One (Angel .

Coinbase Pro is the fastest, most trusted way to trade cryptocurrencies. The app is built for advanced crypto traders with all necessary info and tools to trade on the go. This includes: - Real time candles, depth chart, order book - Limit and market orders - Advanced order form - Orders and portfolio overview

https://www.crypto-farm.uk/wp-content/uploads/2021/03/CoinList-lactu-des-cryptomonnaies-.jpeg|||CoinList, l'actu des cryptomonnaies|||1920 x 1080

https://blockpublisher.com/wp-content/uploads/2019/05/Canadas-Bitcoin-and-Crypto-Regulations-are-Crippli ng-Exchanges.png|||Maple Exchange Crypto How Much Is 1 Bitcoin To Buy Hasan ...||1698 x 1044

https://www.newsbtc.com/wp-content/uploads/2018/02/binance1.jpg|||Crypto Exchange Giant Binance Will be Down for 12 Hours|||2012 x 1272

Find the Deposit button. Once on the portfolio page and under the portfolio button, click the deposit button. Find the Coin you want to transfer. Select the currency type that youd like to deposit to Pro from Coinbase and then enter the desired deposit amount. Click Deposit.

Coinbase Wallet - Store Crypto - Apps on Google Play

Binance coin (bnb) is a cryptocurrency that can be used to trade and pay fees on the binance cryptocurrency exchange. Fees and trade cryptocurrencies on binance, the largest crypto exchange. Instant buy/sell fee (4. 5% fee for deposits with us debit card).

The Best Cryptocurrency Exchanges USA - 2022 Reviews

Coinbase Wallet is a self-custody, mobile crypto wallet and Web3 dapp browser for everyone. Take control of your crypto, NFTs, Ethereum-based ERC20 tokens, and digital assets. Wallet makes it easy for you to securely store, send and receive Bitcoin (BTC), Bitcoin Cash (BCH), Ether (ETH), Ethereum Classic (ETC), Litecoin (LTC), Shiba Inu (SHIB .

Coinbase Wallet - Store Crypto on the App Store

The courses requirement to set up a free TradingView account for chart analysis, cryptocurrency wallets, and crypto trading accounts makes it our choice as the best interactive course.

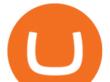

https://tra.img.pmdstatic.net/fit/http.3A.2F.2Fprd2-bone-image.2Es3-website-eu-west-1.2Eamazonaws.2Ecom .2Fbin.2F2020.2F11.2F18.2Ff68e3ba7-0623-4ab4-b3f6-eb81778b59f9.2Ejpeg/1120x842/quality/80/thumbnai l.jpeg|||Les 10 villes les plus prisées des très riches dans le monde|||1120 x 842

Binance is a centralized cryptocurrency exchange located in Cayman Islands. There are 358 coins .

https://www.warrenscoins.com/wp-content/uploads/2020/10/finance-3333925\_1280-1.jpg|||CoinList President Joins Crypto Project Founded by Ubers ...|||1280 x 863

https://www.topsharebrokers.com/images/logo/1x1/dhani-stocks/dhani-stocks-brokerage-plan.jpg|||Dhani Stocks Rs 500 Unlimited Trading Plan, Brokerage ...|||1080 x 1080

https://www.cryptonewsz.com/wp-content/uploads/2019/09/Different-Types-of-Trading-How-to-Profit-From-Scalping-1.png|||Different Types of Trading - How to Profit From Scalping ...||1920 x 1080

Coinbase vs. Coinbase Pro: Which Should You Choose?

https://blog.coinlist.co/content/images/2020/07/oxt\_rewards@2x.png|||Introducing CoinList Rewards: Learn about Orchid, Earn OXT|||2000 x 1125

In a recent Crypto Predictions for 2022 survey with 4,444 respondents, we asked our community what category of projects they wanted to see most on CoinList in 2022. The number one response was gaming (56.5%), highlighting the trending belief that gaming will be the tipping point for mass adoption of blockchain.

https://www.adigitalblogger.com/wp-content/uploads/margin-trading-1.png|||RK Global Margin Calculator | Commodity, Intraday, MCX||1696 x 927

r/dogecoin - reddit

Bitcoin Mobile Wallet for Android and iOS - Coinbase

https://miro.medium.com/max/16000/1\*zD6aWCn6R72s1uUQg2N\_OQ.jpeg|||A CONTRACT TRADING PLATFORM FOR EVERYONE FEATURING AN ...|||4000 x 1979

https://miro.medium.com/max/1280/0\*d3TfSIANMMynBeSR.jpg|||DeFi based Crypto Loans, Explained ! | by Blockchain ...||1280 x 800

Discover Dogecoin - Buy Dogecoin In 3 Minutes

https://i.redd.it/etwt5plnxra01.jpg|||Poloniex Slow Gdax Coin Not Showing In Coinbase ...|||1080 x 1920

https://gatehub.net/blog/content/images/2020/05/Crypto-desctiption-3.jpg|||Beginners Guide to Cryptocurrency | GateHub|||2000 x 1125

Binance US is a centralized cryptocurrency exchange located in United States. There are 64 coins and 139 trading pairs on the exchange. Binance US volume in the last 24 hours is reported to be at 13,281.52. The most active trading pair on Binance US exchange is ETH/USD. Binance US is established in year 2019.

/r/dogecoin metrics (Dogecoin) The most amazing place on reddit! A subreddit for sharing, discussing, hoarding and wow'ing about Dogecoins. The much wow innovative crypto-currency.

https://pbs.twimg.com/media/DkFkxKXXcAA6uWW.jpg:large|||Bullish Bears on Twitter: "Here are the #wallpapers for # ...||2048 x 1280

Angel Broking - Online Share Trading & amp; Stock Broking in India .

https://static.skillshare.com/uploads/video/thumbnails/1f3fc58785494a889942223a75d22108/original|||Crypto currency For Beginners | How To Invest & amp; Make Money ...||1920 x 1080

https://cryptoforeveryone.com/wp-content/uploads/2019/04/data-market-ocean-tries-new-token-sale-after-coin list-offering-misses-target.jpg|||Data Market Ocean Tries New Token Sale After CoinList ...|||1500 x 1000

How To Transfer Cryptocurrency From Coinbase To Coinbase Pro

CoinList Raises \$100 Million in Funding Round, Hits 1.5 .

How to Trade Cryptocurrency Crypto Trading Examples

Introducing CoinList Karma: Earn Rewards For Advancing Crypto

Download Coinbase Buy & amp; Trade Bitcoin, Ethereum & amp; more app .

https://rgbguadagnareonline.it/wp-content/uploads/2020/11/0.jpg|||COINLIST - Exchange/Wallet Crypto

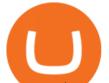

Bonus 10\$ GRATIS + 5 ...|||1536 x 768

Best Crypto Exchanges Of January 2022 Forbes Advisor

Videos for Transfer+between+coinbase+and+coinbase+pro

Binance cryptocurrency exchange - We operate the worlds biggest bitcoin exchange and altcoin crypto exchange in the world by volume

http://i.imgur.com/swrhlGZ.jpg|||Happy Chinese New Year, /r/Dogecoin! : dogecoin||1950 x 2532

FUTURE & amp; OPTIONS. 1168.70 (+13.4%) Angel Broking. No data available for scrip. OK.  $\times$ . We have upgraded! Now you can access all the important information up front without Login. You can continue to login by clicking on the LOGIN/REGISTER button at the top right corner of Dashboard.

http://unblast.com/wp-content/uploads/2020/01/CoinBase-Web-Mobile-UI-Kit-4.jpg|||Free CoinBase Web & amp; Mobile UI Kit (Sketch, Figma, XD)||2000 x 2000

Coinbase allows you to securely buy, hold and sell cryptocurrencies like Bitcoin, Bitcoin Cash, Ethereum, Ethereum Classic, Litecoin and many more on our easy, user-friendly app and web platform. - Own crypto in an instant. All it takes is linking a bank account or debit card. - Buy and sell, convert crypto coins and securely send/receive.

https://www.topsharebrokers.com/images/logo/1x1/groww/groww-trading-platform.jpg|||Groww App and Web Review| Groww Trading Platforms 2021|||1080 x 1080

https://coinlance.com/wp-content/uploads/2019/07/ROAMAP31.png|||Bitcoin Confidential Exchange : FINEXBOX Lists SmartCash ...|||1500 x 943

Bitcoin OTC Crypto OTC Altcoin Trading Binance Trading

At CoinList, our mission is to accelerate the global advancement and adoption of crypto. We do this by helping the worlds most impactful crypto projects grow from inception to post-mainnet and by connecting early adopters with access to unique crypto assets before mainstream exchanges.

https://coinlist.me/wp-content/uploads/2018/05/Página-comprar-decred-cryptogo.png|||Changelly lista il token Bankex BKX The Home of Altcoins ...||1453 x 802

Why is Angel One Trading App a great choice for you? 1. Decades of experience in the broking industry 2. Trusted by 1Mn users 3. Technology-led financial services company Download the Angel One Trading App today!???? Were listening:???? 1. For assistance, email at support@angelbroking.com 2.

https://blog.coinlist.co/content/images/size/w1600/2021/09/efil\_blog@2x.png|||Introducing Wrapped Filecoin (EFIL) Minting on CoinList|||1600 x 900

Check out live cryptocurrency rates on our cutting-edge financial platform. See the value of Binance Coin in USD and other popular fiat and cryptocurrencies.

@dogecoin\_r Twitter

Web Trading Platform Angel Broking

Why choose Angel Broking? Award Winning. Mobile App. Expert Research. Advisory. Get Upto 4X. Margin Funding. 100% Digital. Account Opening.

Videos for Angel+broking+online

https://i.redd.it/474t5lqegby31.png|||Ive had \$10 in my Robinhood account for over a year to buy ...||1080 x 1920

The crypto bot can accomplish this by either: 1. Sending trade signals to the user 2. Executing buy or sell orders automatically. In the first instance, users would be notified the moment certain market conditions are met, at which time they could execute a trade manually. This might be a simpler version of a bitcoin trading bot.

(end of excerpt)